# **Foreman - Bug #4414**

# **500 error when image cannot be found during host creation**

02/23/2014 07:59 AM - Daniel Lobato Garcia

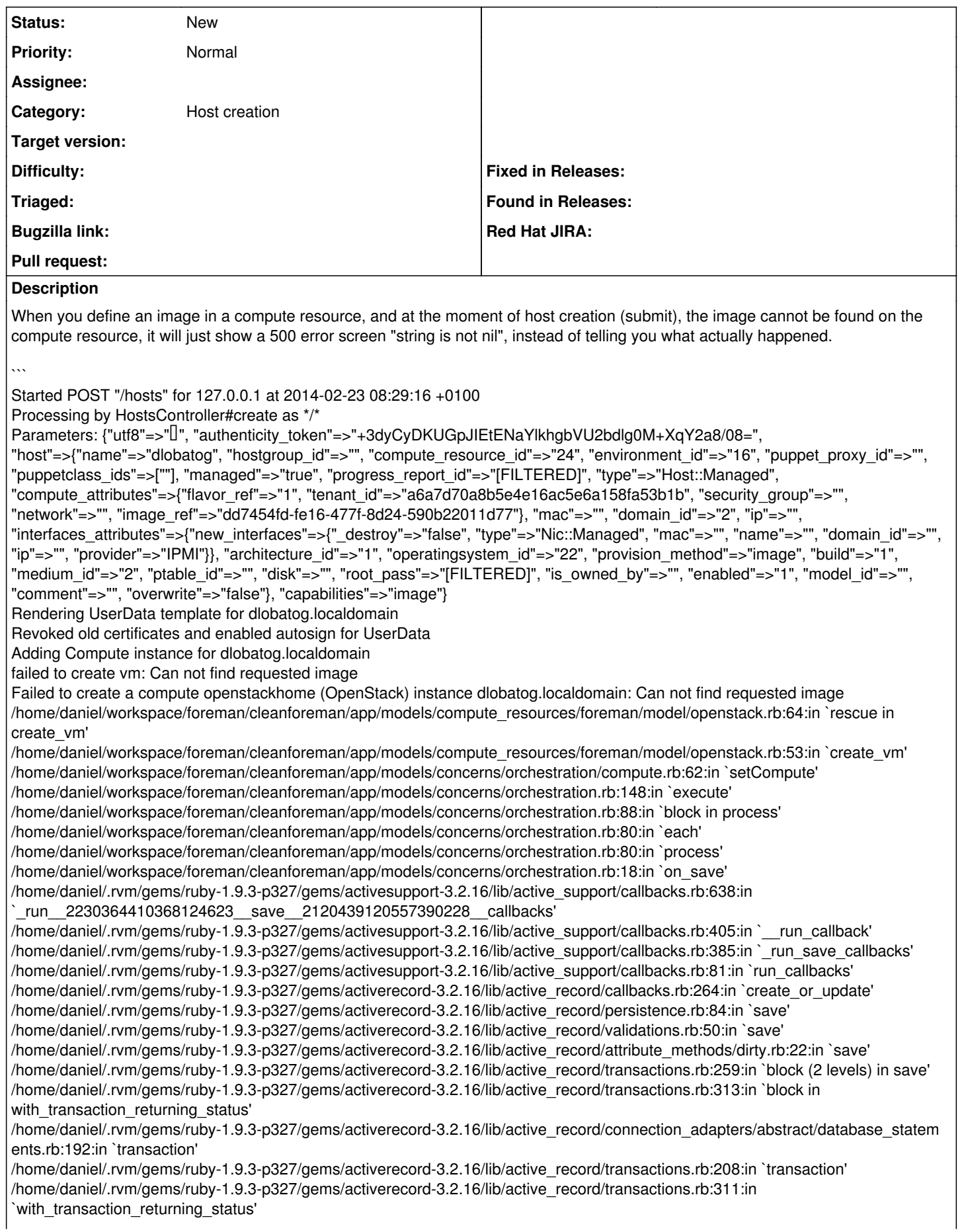

/home/daniel/.rvm/gems/ruby-1.9.3-p327/gems/activerecord-3.2.16/lib/active\_record/transactions.rb:259:in `block in save' /home/daniel/.rvm/gems/ruby-1.9.3-p327/gems/activerecord-3.2.16/lib/active\_record/transactions.rb:270:in `rollback active record state!' /home/daniel/.rvm/gems/ruby-1.9.3-p327/gems/activerecord-3.2.16/lib/active\_record/transactions.rb:258:in `save' /home/daniel/workspace/foreman/cleanforeman/app/models/concerns/foreman/sti.rb:29:in `save\_with\_type' /home/daniel/workspace/foreman/cleanforeman/app/controllers/hosts\_controller.rb:95:in `create' /home/daniel/.rvm/gems/ruby-1.9.3-p327/gems/actionpack-3.2.16/lib/action\_controller/metal/implicit\_render.rb:4:in `send\_action' /home/daniel/.rvm/gems/ruby-1.9.3-p327/gems/actionpack-3.2.16/lib/abstract\_controller/base.rb:167:in `process\_action' /home/daniel/.rvm/gems/ruby-1.9.3-p327/gems/actionpack-3.2.16/lib/action\_controller/metal/rendering.rb:10:in `process\_action' /home/daniel/.rvm/gems/ruby-1.9.3-p327/gems/actionpack-3.2.16/lib/abstract\_controller/callbacks.rb:18:in `block in process\_action' /home/daniel/.rvm/gems/ruby-1.9.3-p327/gems/activesupport-3.2.16/lib/active\_support/callbacks.rb:527:in `block (3 levels) in *run* \_2880236789093410755\_\_process\_action\_\_840605431410591841\_\_callbacks' /home/daniel/.rvm/gems/ruby-1.9.3-p327/gems/activesupport-3.2.16/lib/active\_support/callbacks.rb:215:in `block in *conditional\_callback\_around\_5690' /home/daniel/.rvm/gems/ruby-1.9.3-p327/gems/activesupport-3.2.16/lib/active\_support/callbacks.rb:326:in `around' /home/daniel/.rvm/gems/ruby-1.9.3-p327/gems/activesupport-3.2.16/lib/active\_support/callbacks.rb:310:in `\_callback\_around\_837' /home/daniel/.rvm/gems/ruby-1.9.3-p327/gems/activesupport-3.2.16/lib/active\_support/callbacks.rb:214:in `\_conditional\_callback\_around\_5690' /home/daniel/.rvm/gems/ruby-1.9.3-p327/gems/activesupport-3.2.16/lib/active\_support/callbacks.rb:526:in `block (2 levels) in \_run* \_2880236789093410755\_\_process\_action\_\_840605431410591841\_\_callbacks' /home/daniel/.rvm/gems/ruby-1.9.3-p327/gems/activesupport-3.2.16/lib/active\_support/callbacks.rb:215:in `block in *conditional\_callback\_around\_5689' /home/daniel/workspace/foreman/cleanforeman/app/models/concerns/foreman/thread\_session.rb:33:in `clear\_thread' /home/daniel/.rvm/gems/ruby-1.9.3-p327/gems/activesupport-3.2.16/lib/active\_support/callbacks.rb:214:in `\_conditional\_callback\_around\_5689' /home/daniel/.rvm/gems/ruby-1.9.3-p327/gems/activesupport-3.2.16/lib/active\_support/callbacks.rb:415:in `block in \_run* \_2880236789093410755\_\_process\_action\_\_840605431410591841\_\_callbacks' /home/daniel/.rvm/gems/ruby-1.9.3-p327/gems/activesupport-3.2.16/lib/active\_support/callbacks.rb:215:in `block in *conditional\_callback\_around\_5688' /home/daniel/.rvm/gems/ruby-1.9.3-p327/gems/activesupport-3.2.16/lib/active\_support/callbacks.rb:326:in `around' /home/daniel/.rvm/gems/ruby-1.9.3-p327/gems/activesupport-3.2.16/lib/active\_support/callbacks.rb:310:in `\_callback\_around\_13' /home/daniel/.rvm/gems/ruby-1.9.3-p327/gems/activesupport-3.2.16/lib/active\_support/callbacks.rb:214:in `\_conditional\_callback\_around\_5688' /home/daniel/.rvm/gems/ruby-1.9.3-p327/gems/activesupport-3.2.16/lib/active\_support/callbacks.rb:414:in `\_run* \_2880236789093410755\_\_process\_action\_\_840605431410591841\_\_callbacks' /home/daniel/.rvm/gems/ruby-1.9.3-p327/gems/activesupport-3.2.16/lib/active\_support/callbacks.rb:405:in `\_\_run\_callback' /home/daniel/.rvm/gems/ruby-1.9.3-p327/gems/activesupport-3.2.16/lib/active\_support/callbacks.rb:385:in `\_run\_process\_action\_callbacks' /home/daniel/.rvm/gems/ruby-1.9.3-p327/gems/activesupport-3.2.16/lib/active\_support/callbacks.rb:81:in `run\_callbacks' /home/daniel/.rvm/gems/ruby-1.9.3-p327/gems/actionpack-3.2.16/lib/abstract\_controller/callbacks.rb:17:in `process\_action' /home/daniel/.rvm/gems/ruby-1.9.3-p327/gems/actionpack-3.2.16/lib/action\_controller/metal/rescue.rb:29:in `process\_action' /home/daniel/.rvm/gems/ruby-1.9.3-p327/gems/actionpack-3.2.16/lib/action\_controller/metal/instrumentation.rb:30:in `block in process\_action' /home/daniel/.rvm/gems/ruby-1.9.3-p327/gems/activesupport-3.2.16/lib/active\_support/notifications.rb:123:in `block in instrument' /home/daniel/.rvm/gems/ruby-1.9.3-p327/gems/activesupport-3.2.16/lib/active\_support/notifications/instrumenter.rb:20:in `instrument' /home/daniel/.rvm/gems/ruby-1.9.3-p327/gems/activesupport-3.2.16/lib/active\_support/notifications.rb:123:in `instrument' /home/daniel/.rvm/gems/ruby-1.9.3-p327/gems/actionpack-3.2.16/lib/action\_controller/metal/instrumentation.rb:29:in `process\_action' /home/daniel/.rvm/gems/ruby-1.9.3-p327/gems/actionpack-3.2.16/lib/action\_controller/metal/params\_wrapper.rb:207:in `process\_action' /home/daniel/.rvm/gems/ruby-1.9.3-p327/gems/activerecord-3.2.16/lib/active\_record/railties/controller\_runtime.rb:18:in `process\_action' /home/daniel/.rvm/gems/ruby-1.9.3-p327/gems/actionpack-3.2.16/lib/abstract\_controller/base.rb:121:in `process' /home/daniel/.rvm/gems/ruby-1.9.3-p327/gems/actionpack-3.2.16/lib/abstract\_controller/rendering.rb:45:in `process' /home/daniel/.rvm/gems/ruby-1.9.3-p327/gems/actionpack-3.2.16/lib/action\_controller/metal.rb:203:in `dispatch' /home/daniel/.rvm/gems/ruby-1.9.3-p327/gems/actionpack-3.2.16/lib/action\_controller/metal/rack\_delegation.rb:14:in `dispatch' /home/daniel/.rvm/gems/ruby-1.9.3-p327/gems/actionpack-3.2.16/lib/action\_controller/metal.rb:246:in `block in action' /home/daniel/.rvm/gems/ruby-1.9.3-p327/gems/actionpack-3.2.16/lib/action\_dispatch/routing/route\_set.rb:73:in `call' /home/daniel/.rvm/gems/ruby-1.9.3-p327/gems/actionpack-3.2.16/lib/action\_dispatch/routing/route\_set.rb:73:in `dispatch' /home/daniel/.rvm/gems/ruby-1.9.3-p327/gems/actionpack-3.2.16/lib/action\_dispatch/routing/route\_set.rb:36:in `call' /home/daniel/.rvm/gems/ruby-1.9.3-p327/gems/journey-1.0.4/lib/journey/router.rb:68:in `block in call' /home/daniel/.rvm/gems/ruby-1.9.3-p327/gems/journey-1.0.4/lib/journey/router.rb:56:in `each' /home/daniel/.rvm/gems/ruby-1.9.3-p327/gems/journey-1.0.4/lib/journey/router.rb:56:in `call' /home/daniel/.rvm/gems/ruby-1.9.3-p327/gems/actionpack-3.2.16/lib/action\_dispatch/routing/route\_set.rb:608:in `call' /home/daniel/.rvm/gems/ruby-1.9.3-p327/gems/apipie-rails-0.0.24/lib/apipie/static\_dispatcher.rb:65:in `call' /home/daniel/.rvm/gems/ruby-1.9.3-p327/gems/rack-openid-1.4.2/lib/rack/openid.rb:98:in `call' /home/daniel/.rvm/gems/ruby-1.9.3-p327/gems/actionpack-3.2.16/lib/action\_dispatch/middleware/best\_standards\_support.rb:17:in `call'

/home/daniel/.rvm/gems/ruby-1.9.3-p327/gems/rack-1.4.5/lib/rack/etag.rb:23:in `call' /home/daniel/.rvm/gems/ruby-1.9.3-p327/gems/rack-1.4.5/lib/rack/conditionalget.rb:35:in `call' /home/daniel/.rvm/gems/ruby-1.9.3-p327/gems/actionpack-3.2.16/lib/action\_dispatch/middleware/head.rb:14:in `call' /home/daniel/.rvm/gems/ruby-1.9.3-p327/gems/actionpack-3.2.16/lib/action\_dispatch/middleware/params\_parser.rb:21:in `call' /home/daniel/workspace/foreman/cleanforeman/lib/middleware/catch\_json\_parse\_errors.rb:9:in `call' /home/daniel/.rvm/gems/ruby-1.9.3-p327/gems/actionpack-3.2.16/lib/action\_dispatch/middleware/flash.rb:242:in `call' /home/daniel/.rvm/gems/ruby-1.9.3-p327/gems/rack-1.4.5/lib/rack/session/abstract/id.rb:210:in `context' /home/daniel/.rvm/gems/ruby-1.9.3-p327/gems/rack-1.4.5/lib/rack/session/abstract/id.rb:205:in `call' /home/daniel/.rvm/gems/ruby-1.9.3-p327/gems/actionpack-3.2.16/lib/action\_dispatch/middleware/cookies.rb:341:in `call' /home/daniel/.rvm/gems/ruby-1.9.3-p327/gems/activerecord-3.2.16/lib/active\_record/query\_cache.rb:64:in `call' /home/daniel/.rvm/gems/ruby-1.9.3-p327/gems/activerecord-3.2.16/lib/active\_record/connection\_adapters/abstract/connection\_pool.r b:479:in `call' /home/daniel/.rvm/gems/ruby-1.9.3-p327/gems/actionpack-3.2.16/lib/action\_dispatch/middleware/callbacks.rb:28:in `block in call' /home/daniel/.rvm/gems/ruby-1.9.3-p327/gems/activesupport-3.2.16/lib/active\_support/callbacks.rb:405:in `\_run\_\_2653290797337772252\_\_call\_\_2120439120557390228\_\_callbacks' /home/daniel/.rvm/gems/ruby-1.9.3-p327/gems/activesupport-3.2.16/lib/active\_support/callbacks.rb:405:in `\_\_run\_callback' /home/daniel/.rvm/gems/ruby-1.9.3-p327/gems/activesupport-3.2.16/lib/active\_support/callbacks.rb:385:in `\_run\_call\_callbacks' /home/daniel/.rvm/gems/ruby-1.9.3-p327/gems/activesupport-3.2.16/lib/active\_support/callbacks.rb:81:in `run\_callbacks' /home/daniel/.rvm/gems/ruby-1.9.3-p327/gems/actionpack-3.2.16/lib/action\_dispatch/middleware/callbacks.rb:27:in `call' /home/daniel/.rvm/gems/ruby-1.9.3-p327/gems/actionpack-3.2.16/lib/action\_dispatch/middleware/remote\_ip.rb:31:in `call' /home/daniel/.rvm/gems/ruby-1.9.3-p327/gems/actionpack-3.2.16/lib/action\_dispatch/middleware/debug\_exceptions.rb:16:in `call' /home/daniel/.rvm/gems/ruby-1.9.3-p327/gems/actionpack-3.2.16/lib/action\_dispatch/middleware/show\_exceptions.rb:56:in `call' /home/daniel/.rvm/gems/ruby-1.9.3-p327/gems/railties-3.2.16/lib/rails/rack/logger.rb:32:in `call\_app' /home/daniel/.rvm/gems/ruby-1.9.3-p327/gems/railties-3.2.16/lib/rails/rack/logger.rb:16:in `block in call' /home/daniel/.rvm/gems/ruby-1.9.3-p327/gems/activesupport-3.2.16/lib/active\_support/tagged\_logging.rb:22:in `tagged' /home/daniel/.rvm/gems/ruby-1.9.3-p327/gems/railties-3.2.16/lib/rails/rack/logger.rb:16:in `call' /home/daniel/.rvm/gems/ruby-1.9.3-p327/gems/actionpack-3.2.16/lib/action\_dispatch/middleware/request\_id.rb:22:in `call' /home/daniel/.rvm/gems/ruby-1.9.3-p327/gems/rack-1.4.5/lib/rack/methodoverride.rb:21:in `call' /home/daniel/.rvm/gems/ruby-1.9.3-p327/gems/rack-1.4.5/lib/rack/runtime.rb:17:in `call' /home/daniel/.rvm/gems/ruby-1.9.3-p327/gems/activesupport-3.2.16/lib/active\_support/cache/strategy/local\_cache.rb:72:in `call' /home/daniel/.rvm/gems/ruby-1.9.3-p327/gems/rack-1.4.5/lib/rack/lock.rb:15:in `call' /home/daniel/.rvm/gems/ruby-1.9.3-p327/gems/actionpack-3.2.16/lib/action\_dispatch/middleware/static.rb:63:in `call' /home/daniel/.rvm/gems/ruby-1.9.3-p327/gems/rack-cache-1.2/lib/rack/cache/context.rb:136:in `forward' /home/daniel/.rvm/gems/ruby-1.9.3-p327/gems/rack-cache-1.2/lib/rack/cache/context.rb:143:in `pass' /home/daniel/.rvm/gems/ruby-1.9.3-p327/gems/rack-cache-1.2/lib/rack/cache/context.rb:155:in `invalidate' /home/daniel/.rvm/gems/ruby-1.9.3-p327/gems/rack-cache-1.2/lib/rack/cache/context.rb:71:in `call!' /home/daniel/.rvm/gems/ruby-1.9.3-p327/gems/rack-cache-1.2/lib/rack/cache/context.rb:51:in `call' /home/daniel/.rvm/gems/ruby-1.9.3-p327/gems/railties-3.2.16/lib/rails/engine.rb:484:in `call' /home/daniel/.rvm/gems/ruby-1.9.3-p327/gems/railties-3.2.16/lib/rails/application.rb:231:in `call' /home/daniel/.rvm/gems/ruby-1.9.3-p327/gems/railties-3.2.16/lib/rails/railtie/configurable.rb:30:in `method\_missing' /home/daniel/.rvm/gems/ruby-1.9.3-p327/gems/rack-1.4.5/lib/rack/builder.rb:134:in `call' /home/daniel/.rvm/gems/ruby-1.9.3-p327/gems/rack-1.4.5/lib/rack/urlmap.rb:64:in `block in call' /home/daniel/.rvm/gems/ruby-1.9.3-p327/gems/rack-1.4.5/lib/rack/urlmap.rb:49:in `each' /home/daniel/.rvm/gems/ruby-1.9.3-p327/gems/rack-1.4.5/lib/rack/urlmap.rb:49:in `call' /home/daniel/.rvm/gems/ruby-1.9.3-p327/gems/rack-1.4.5/lib/rack/content\_length.rb:14:in `call' /home/daniel/.rvm/gems/ruby-1.9.3-p327/gems/railties-3.2.16/lib/rails/rack/debugger.rb:20:in `call' /home/daniel/.rvm/gems/ruby-1.9.3-p327/gems/railties-3.2.16/lib/rails/rack/log\_tailer.rb:17:in `call' /home/daniel/.rvm/gems/ruby-1.9.3-p327/gems/rack-1.4.5/lib/rack/handler/webrick.rb:59:in `service' /home/daniel/.rvm/rubies/ruby-1.9.3-p327/lib/ruby/1.9.1/webrick/httpserver.rb:138:in `service' /home/daniel/.rvm/rubies/ruby-1.9.3-p327/lib/ruby/1.9.1/webrick/httpserver.rb:94:in `run' /home/daniel/.rvm/rubies/ruby-1.9.3-p327/lib/ruby/1.9.1/webrick/server.rb:191:in `block in start\_thread' Rolling back due to a problem: [Set up compute instance dlobatog.localdomain 2 failed [#<Host::Managed id: nil, name: "dlobatog.localdomain", ip: nil, last\_compile: nil, last\_freshcheck: nil, last\_report: nil, updated\_at: nil, source\_file\_id: nil, created\_at: nil, mac: nil, root\_pass: "\$1\$ePR+FZ8q\$F7Un6ycZ5MuRD.970NFKa0", serial: nil, puppet\_status: 0, domain\_id: 2, architecture\_id: 1, operatingsystem id: 22, environment id: 16, subnet id: nil, ptable id: nil, medium id: 2, build: true, comment: "", disk: "", installed at: nil, model id: nil, hostgroup id: nil, owner id: nil, owner type: nil, enabled: true, puppet ca proxy id: nil, managed: true, use image: nil, image file: nil, uuid: nil, compute resource id: 24, puppet proxy id: nil, certname: nil, image id: 3, organization id: nil, location id: nil, type: "Host::Managed", compute profile id: nil>, :setCompute]] Failed to save: Failed to create a compute openstackhome (OpenStack) instance dlobatog.localdomain: Can not find requested image

Rendered hosts/\_progress.html.erb (0.5ms) Rendered puppetclasses/\_selectedClasses.html.erb (0.0ms) Rendered puppetclasses/\_classes.html.erb (5.3ms) Rendered puppetclasses/\_class\_selection.html.erb (12.8ms) Rendered hosts/\_compute.html.erb (7.5ms) Rendered hosts/\_unattended.html.erb (8.4ms)

```
  Rendered hosts/_form.html.erb (830.9ms)
   Rendered hosts/new.html.erb within layouts/application (831.9ms)
Operation FAILED: can't convert nil into String
   Rendered common/500.html.erb (13.5ms)
Completed 500 Internal Server Error in 2074.3ms (Views: 14.8ms | ActiveRecord: 2.1ms)
Started GET "/tasks/33da3a89-1d86-4779-bd08-472725e097b2" for 127.0.0.1 at 2014-02-23 08:29:18 +01
00
\sum_{i=1}^{n}
```
## **Related issues:**

Related to Foreman - Bug #6099: New Host screen is eating Fog Errors **Closed** Closed 06/06/2014

#### **History**

### **#1 - 06/06/2014 05:29 PM - Dominic Cleal**

*- Related to Bug #6099: New Host screen is eating Fog Errors added*